## IIS PDF

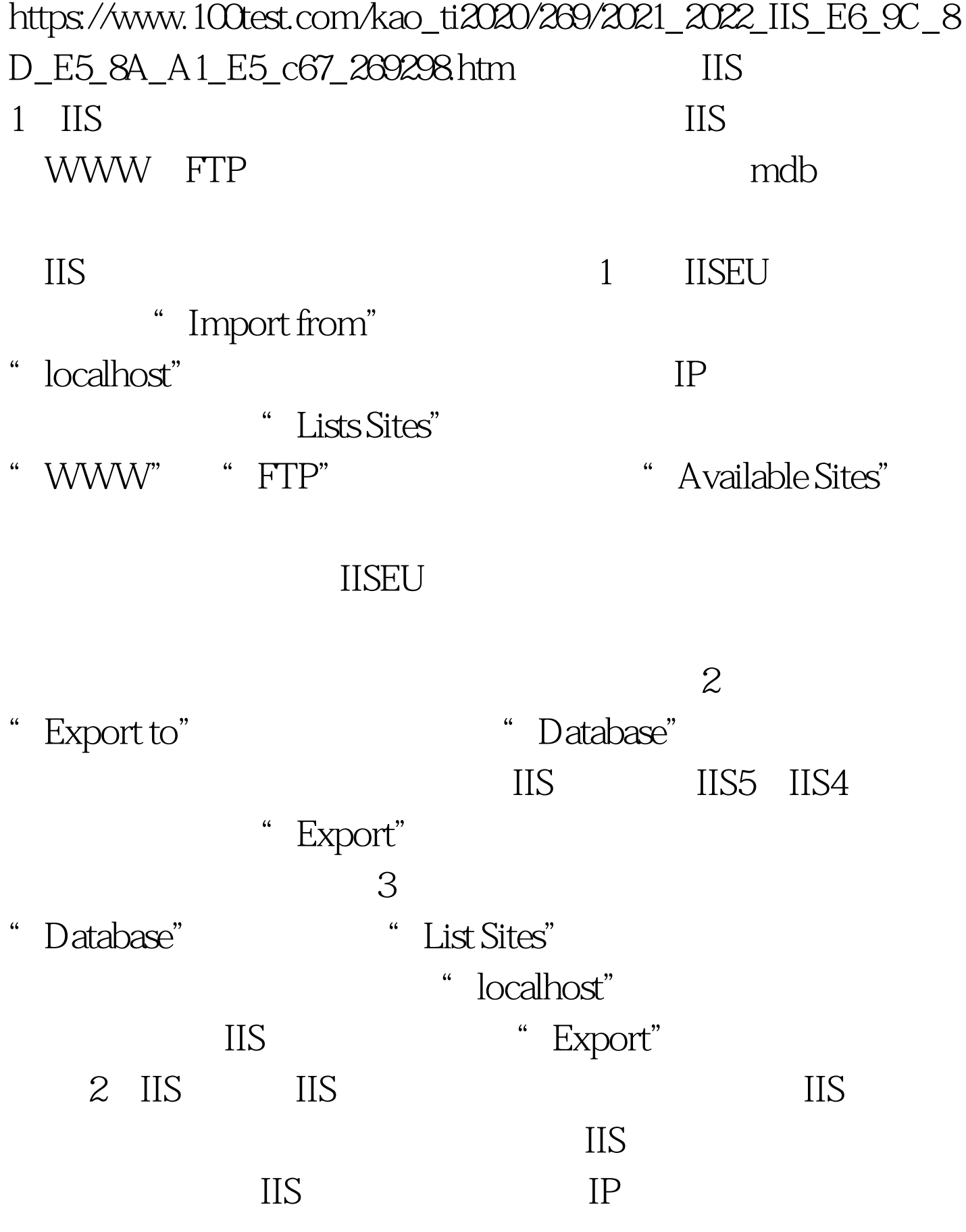

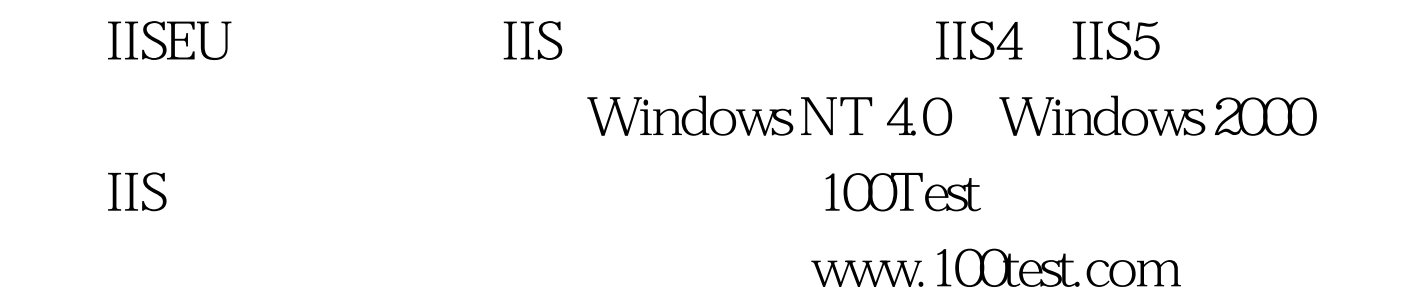